## Erstinformation / Statusbezogene Informationen

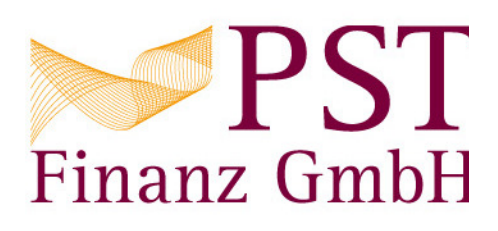

## Ihr zuständiger Berater:

Silvia Tirolf PST Finanz GmbH Rössengraben 2 36043 Künzell Telefon: 0661 480156 0 Telefax: 0661 480156 18 Mobil: 0172 7073717 E-Mail: silvia.tirolf@pst-finanz-gmbh

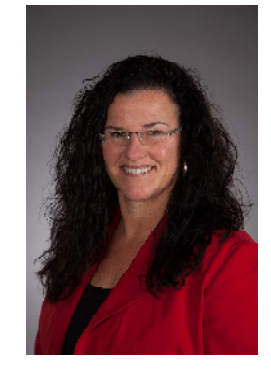

## **Informationen zur Registrierung:**

§ 34f GewO: D-F-128-QD7S-50 IHK Fulda Heinrichstr. 8 36037 Fulda Tel:0661 2840

www.ihk-fulda.de

Diese Angaben können Sie überprüfen bei dem Deutschen Industrie- und Handelskammertag (DIHK) e.V. Breite Straße 29, 10178 Berlin Tel: +49 (0) 180 600 585 0 (14 Cent/Min aus dem dt. Festnetz, höchstens 42 Cent/Min aus Mobilfunknetzen) www.vermittlerregister.info bzw. www.vermittlerregister.org

Ihr zuständiger Berater ist als Finanzanlagenvermittler mit Erlaubnis nach § 34 f Abs. 1 GewO durch IHK Fulda tätig.

Die Erlaubnis nach § 34 f GewO beinhaltet die Befugnis, Anlageberatung oder die Vermittlung des Abschlusses von Verträgen über

- Anteile oder Aktien an inländischen offenen Investmentvermögen, offenen EU- $\bullet$ Investmentvermögen oder ausländischen offenen Investmentvermögen, die nach dem Kapitalanlagegesetzbuch vertrieben werden dürfen, (§ 34f Abs. 1 Nr. 1  $GewO$
- Anteile oder Aktien an inländischen geschlossenen Investmentvermögen, geschlossenen EU-Investmentvermögen oder ausländischen geschlossenen Investmentvermögen, die nach dem Kapitalanlagegesetzbuch vertrieben werden dürfen, (§ 34f Abs. 1 Nr. 2 GewO)
- Vermögensanlagen im Sinne des § 1 Absatz 2 des Vermögensanlagengesetzes (§ 34f Abs. 1 Nr. 3 GewO) auszuüben.

## **Anlage zur Erstinformation:**

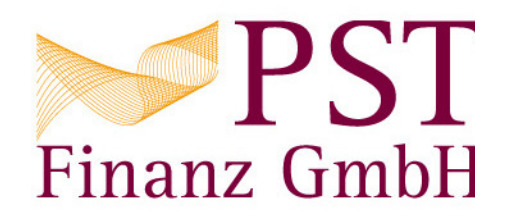

### - - 

-- - ---

Ihr zuständiger Berater ist kein Honorar-Finanzanlagenberater im Sinne des § 34h GewO. Sie müssen deshalb für eine Anlageberatung oder Vermittlung zu Finanzanlagen gem. § 34 f GewO kein Honorar oder ein sonstiges  $\blacksquare$  .  $\blacksquare$ 

Die Vergütung Ihres Beraters für eine Anlageberatung oder Vermittlung erfolgt im Falle einer Transaktion (Order)  $\mathbf{a}$ Transaktion (Zuwendungen Dritter). Diese Zuwendungen dürfen vom Berater als Vergütung angenommen und ) "( 0 2 B 5@8 "4 \$ "") \*2 ,, CCD7 CDE !/! </ 8 4) %= ) 8 2

B ( "( % 0 >0 #F + G " G @% A% 4%\*"% \* 2 6% H 1 ( "( + 9%") < G " = A% 4%\*"%2 :  $\blacksquare$ Zuwendungen sowie etwaige Fremdwährungskosten. Die anfänglichen, laufendenden und Ausstiegskosten werden ( "( / "\*#% B% ?% "4 43 %0 50# / "\*#% "4 Rendite dargestellt.  $\mathcal{L}$ 

: ! " \*\* # (\*J K) @34 / 9% \* \*@4% ( % 9 \* ( Finanzanlagen vor. Die fortlaufende Uberwachung und etwaige Uberprüfung der Anlagen obliegt ausschließlich

### $\blacksquare$

 $\mathbf{B}$  of  $\mathbf{B}$  . The observed  $\mathbf{B}$  $\mathbf{a}$  ,  $\mathbf{a}$  ,  $\mathbf{a}$  ,  $\mathbf{a}$  ,  $\mathbf{a}$  ,  $\mathbf{a}$  ,  $\mathbf{a}$  ,  $\mathbf{a}$  ,  $\mathbf{a}$  ,  $\mathbf{a}$  ,  $\mathbf{a}$ 

### P- Q -R

Die Kommunikation zwischen Ihnen und dem Berater bei der Beratung oder Vermittlung zu Finanzanlagen kann ausschließlich im persönlichen Gespräch, telefonisch, auf dem Postweg, per Fax oder per Email erfolgen. Eine Kommunikation über soziale Medien (z.B. Facebook, Xing) sowie Nachrichtendienste (z.B. WhatsApp, Signal, Twitter, +T+ 02= " 8 (% 2

### NX
 YZ-- [- \
]
-R^\_YZ
- - 
]
Q- RYZ
 P- Q -

Nach § 18a FinVermV ist der Berater verpflichtet, alle Inhalte von Telefongesprächen und elektronischer Kommunikation (Fax, Email) mit Ihnen aufzuzeichnen, sobald sie sich auf die Beratung oder Vermittlung von Finanzanlagen beziehen. Dabei kommt es nicht drauf an, ob das Gespräch von Ihnen oder dem Berater veranlasst 0 2 : 54 8 " ) % ; ( \*4" 7 " )% 5(" ) " % Anlagevermittlung, die Risiken, die Ertragschancen oder die Ausgestaltung von bestimmten Finanzanlagen oder Gattungen von Finanzanlagen erörtert werden. Die Aufzeichnungspflicht gilt auch, wenn das Telefongespräch oder die  $\blacksquare$  $\mathbf{a}$ Verfügung gestellt.

d 
 Z
- R e
YZ NX
 YZ-- f

X
 X 
R^
YZ
-g d
- d 

R - h

 d 
 f
YZ Q
 - 
]
- RYZ

]R ]
Q- RYZ
 P- Q - [
-]RR N-]

- **Anlagevermittlung erbringen.** Die Kommunikation beschränkt sich in diesem Fall ausschließlich auf die  $\Box$  $\mathbf{F}$  and  $\mathbf{F}$  and

## Aufklärung zu Interessenkonflikten

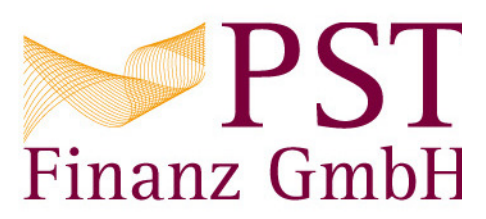

 $\mathbf{a}$  a  $\mathbf{a}$  ,  $\mathbf{a}$  ,  $\mathbf{a}$  ,  $\mathbf{a}$  ,  $\mathbf{a}$  ,  $\mathbf{a}$  $\mathbf{a}$  :  $\mathbf{a}$  : #%4(# %44 7 3) + "8 4%( 4%\* \*F8 2

#%4(# #F 08 \* ! " j T") A 7 ") "8 08 A

 $\mathbf{A}$ 

- aus dem eigenen Umsatzinteresse des Beraters am Absatz von Finanzanlagen (insbesondere bei der Anlageberatung oder etwaiger konzerneigener Produkte)
- ) and the state of the state  $\mathcal{A}$  , and the state of the state of the state of the state of the state of the state of the state of the state of the state of the state of the state of the state of the state of the stat
- ) B "( % / 0 9% >0 <2!2 5)8 (&j! "@%9% j% (0 6% ( = 9% : % " : \* >"\*\* " \* 5(" ) " % 5(" 9 \*( 43 den Kunden
- $\mathbf{a}$  a  $\mathbf{a}$  a  $\mathbf{a}$  a
- 8 B(" 9% 4%\*"% 7 8 F44 (8 ) #" < 4%\*"% =
- $\Box$
- " ! B\* % A
- aus Doppeltätigkeiten für Produktpartner und Kunden

 $\mathbf{a}$ \$ 8 #" A 42 4" (( V"8 ( ( 2 i\* 9 \* 7 " "8 4 \* die Anlageberatung oder Anlagevermittlung beeinflussen, ist direkt der Berater für die Identifikation, die Vermeidung und das Management von Interessenkonflikten zuständig.

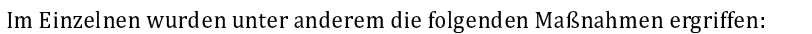

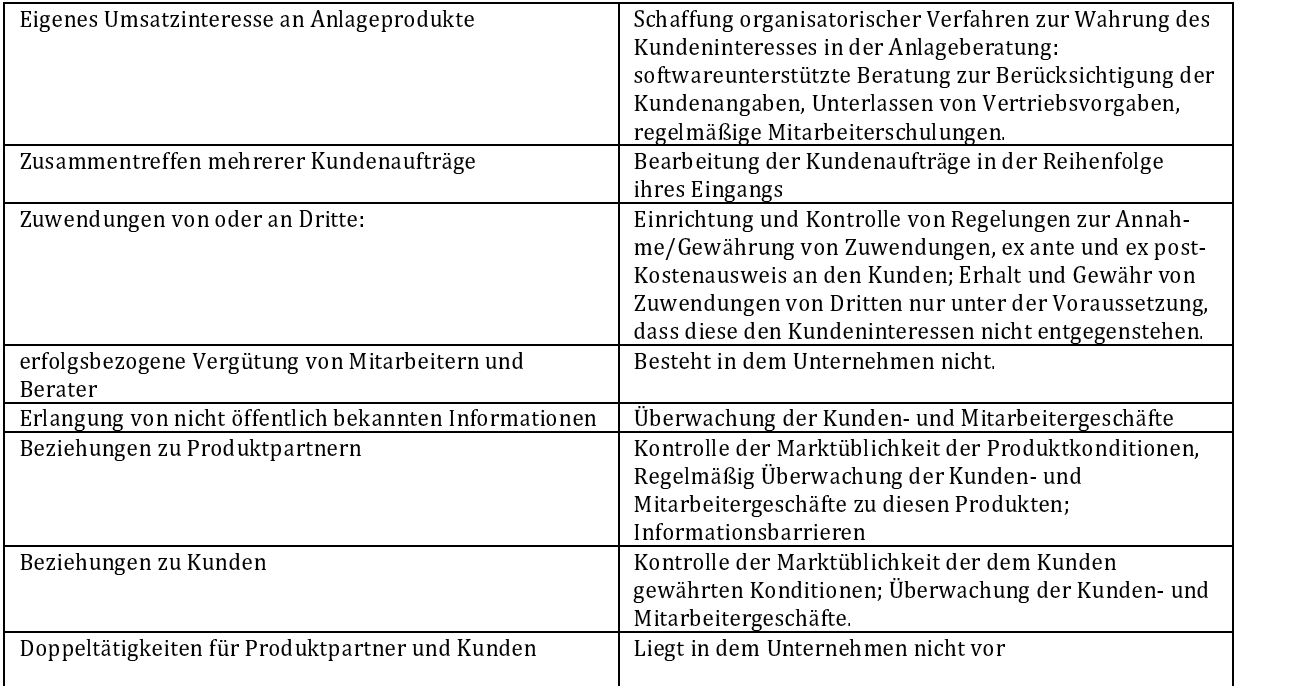

 $\mathbf{a}$  and  $\mathbf{a}$  and Ihre Interessen in jedem Fall gewahrt werden. Es gibt außerdem Fälle, bei denen die ergriffenen Maßnahmen nicht  $\blacksquare$  8  $\blacksquare$  8  $\blacksquare$ Kundeninteressen vermieden wird.

### Auf die folgenden Punkte möchten wir Sie insbesondere hinweisen:

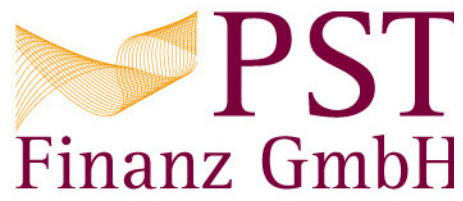

• Beim Vertrieb von Finanzanlagen erhält der Berater branchenüblich entgeltliche Zuwendungen von Dritten, %) 2 W 4%\*"% #F + "8 G " G @% A% "0  $\alpha$  :  $\alpha$  :  $\alpha$  $\blacksquare$  $\overline{a}$  ,  $\overline{a}$  , 4%\*"%\*" "(7 ; (" \* " A%4 7 + \*" " !(9 ""( 7 ! 0 \* I" \* %"( 3)(8 A%"#@4( 7 8 8 : 53 43 Zugriff auf Drittinformations- und -verbreitungssysteme.

54 W8 "( + 4%\*"% / \* i\*" \* #%4(# 2

### n die die stelling van die stelling van die stelling van die stelling van die stelling van die stelling van die

Sofern im Falle einer Beschwerde ausnahmsweise keine einvernehmliche Lösung mit Ihnen gefunden werden kann, ! " ) 7 " \* + ) ( 9 4" 9% " #" 6 )"8 8 (8 (( teilzunehmen.

 $\alpha$  and  $\alpha$  and  $\alpha$  and  $\alpha$  and  $\alpha$  and  $\alpha$ 

#### dyzed the contract of the contract of the contract of the contract of the contract of the contract of the contract of the contract of the contract of the contract of the contract of the contract of the contract of the cont

Glockengießerwall 2, 20095 Hamburg Postanschrift: Postfach 10 14 24, 20009 Hamburg Tel: +49 (0) 40 – 696 508 - 90 Fax: +49 (0) 40 – 696 508 - 91 #%"#8 (8 &4") "2 00028 (8 &4") "2

 $\mathbf{A}$  , and  $\mathbf{A}$  , and  $\mathbf{A}$  , and  $\mathbf{A}$  ,  $\mathbf{A}$  ,  $\mathbf{A}$  ,  $\mathbf{A}$ h-R<sub>R</sub>  $\overline{R}$  and  $\overline{R}$  and  $\overline{R}$  $\blacksquare$ /" %4 +"J `ba7 E-``D !% www.bafin.de

 $\blacksquare$  $\mathbf{A} \mathbf{A} = \mathbf{A} \mathbf{A} + \mathbf{A} \mathbf{A} + \mathbf{A} \mathbf{A}$ 

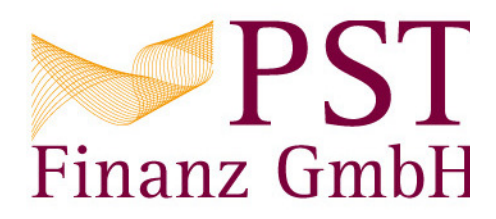

## Anhang zu "Erstinformation / Statusbezogene Informationen"

Unsere Vertragspartner im Bereich Finanzanlagenvermittlung

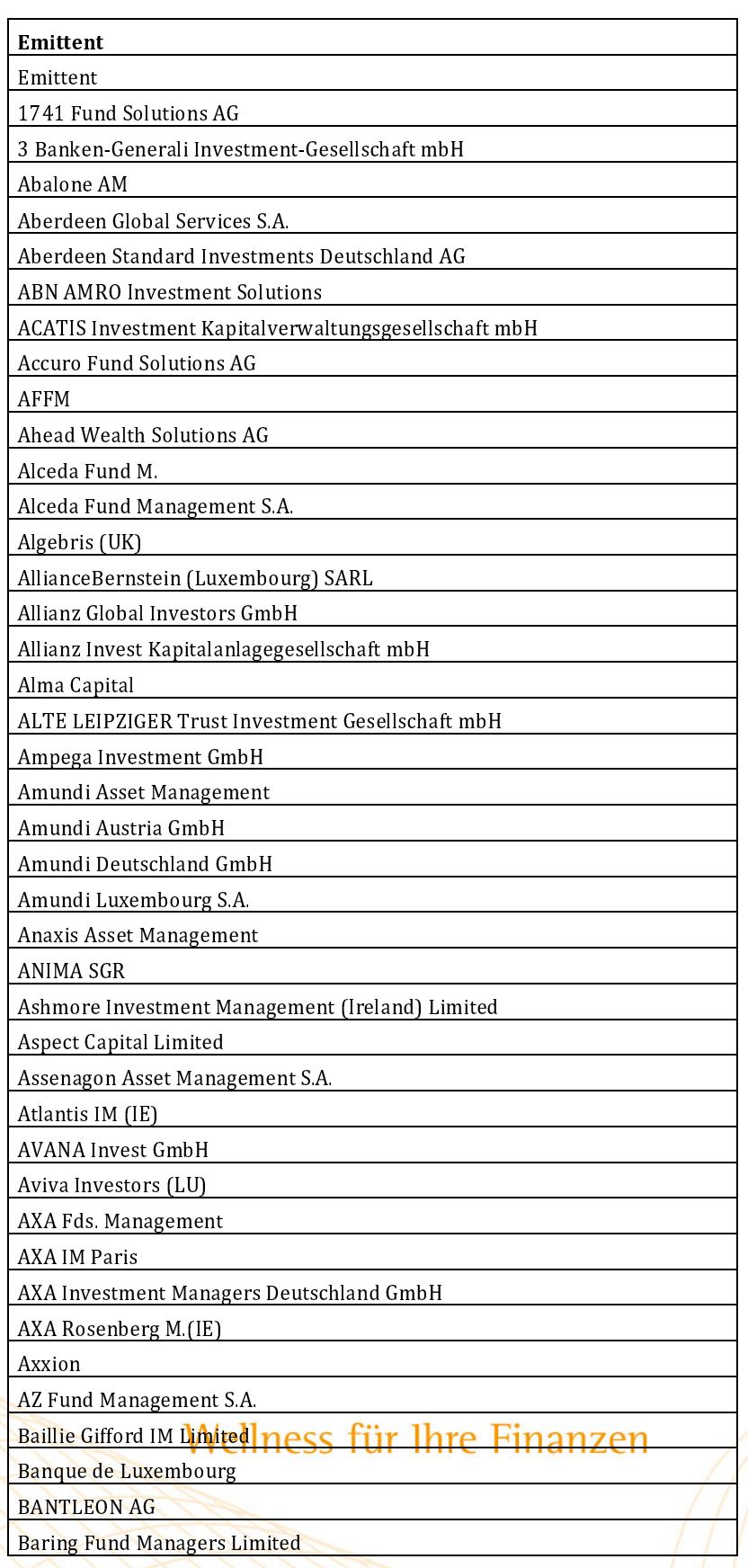

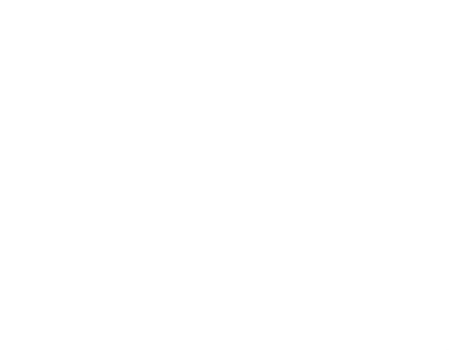

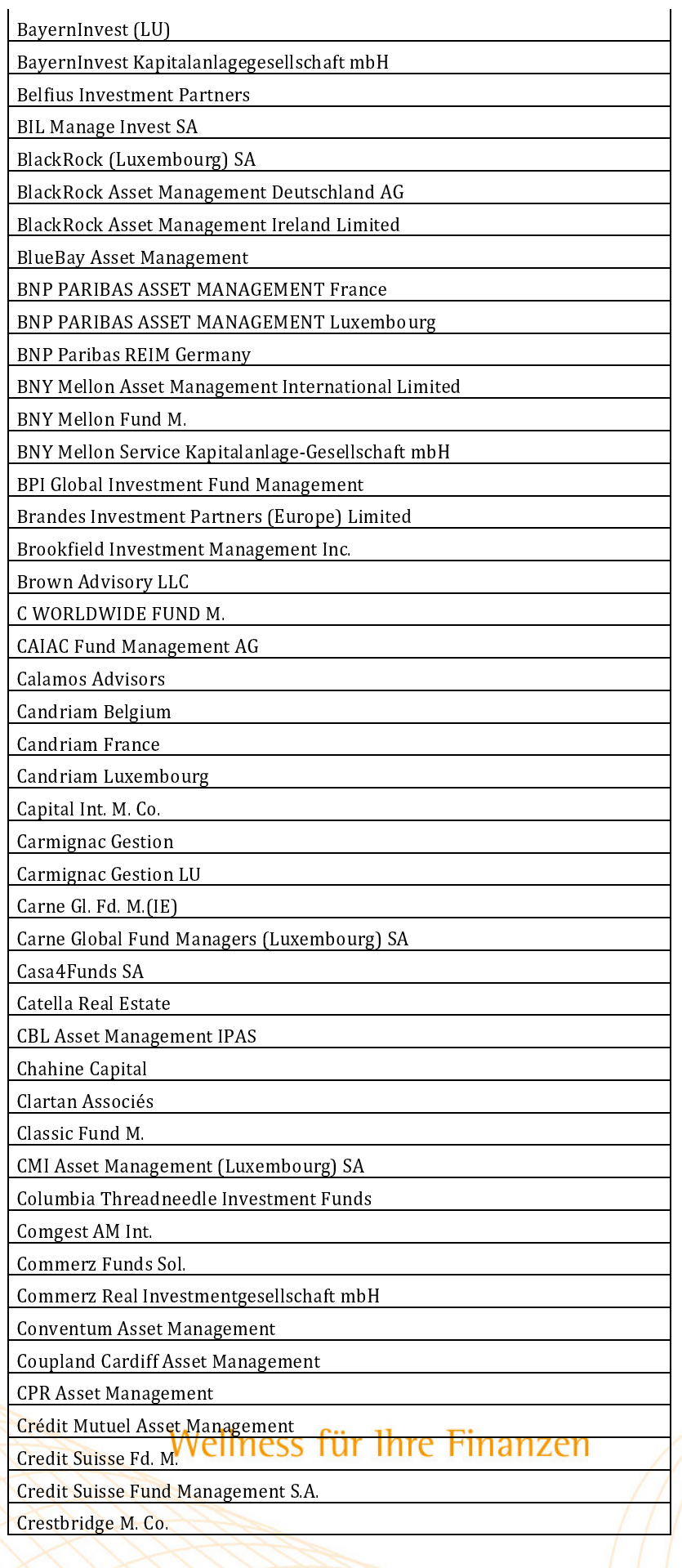

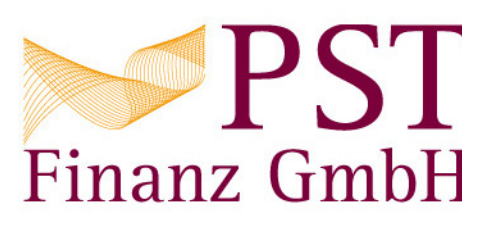

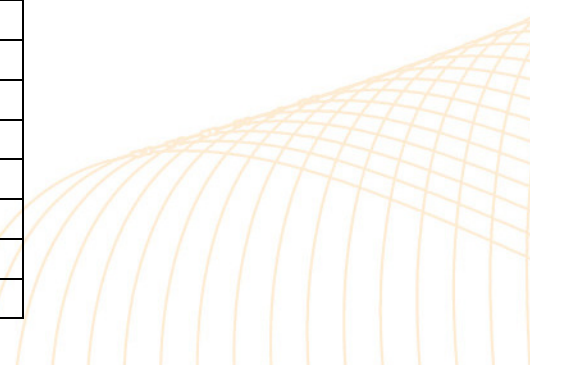

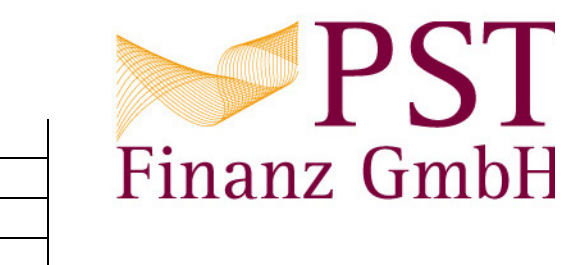

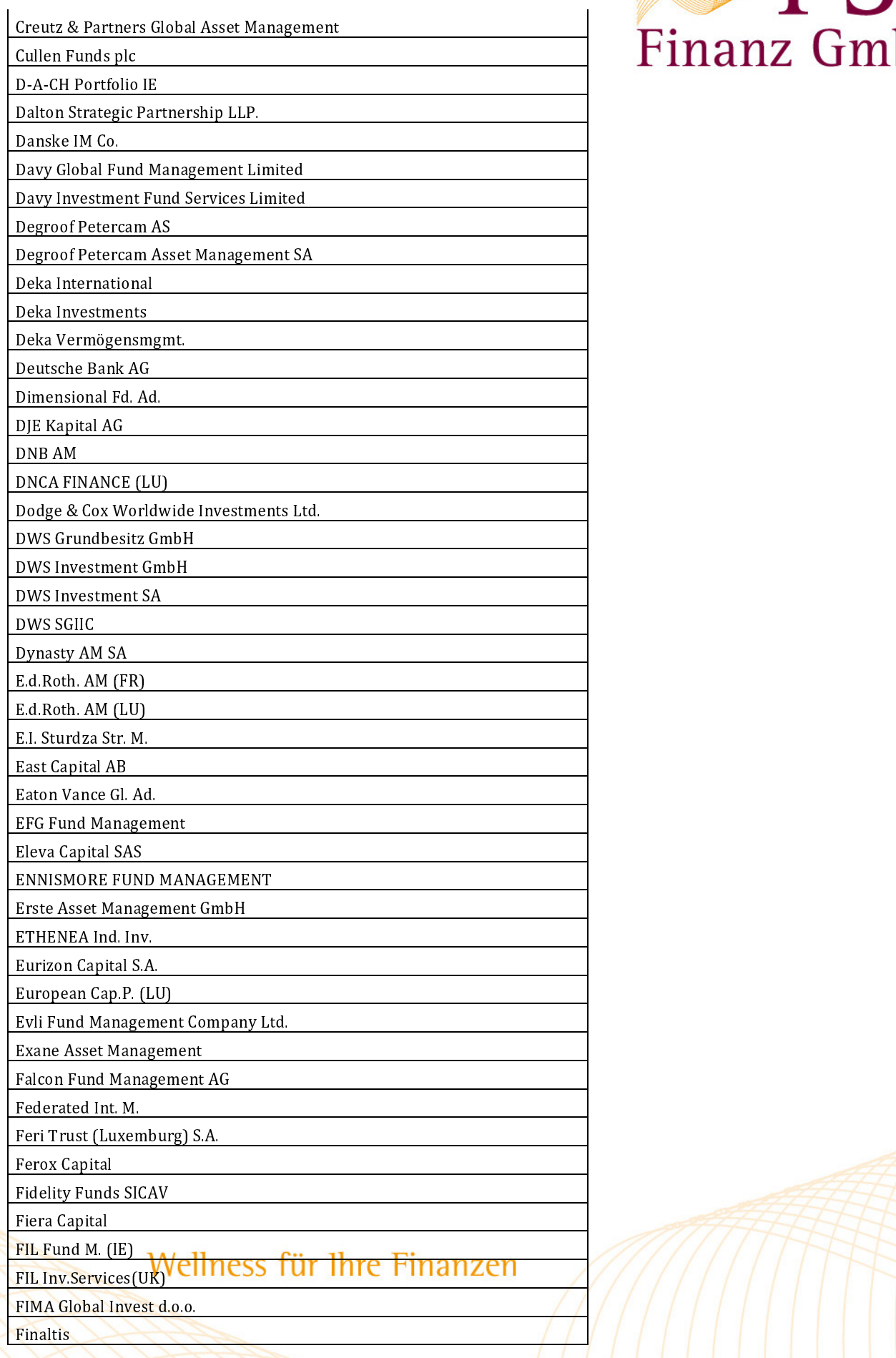

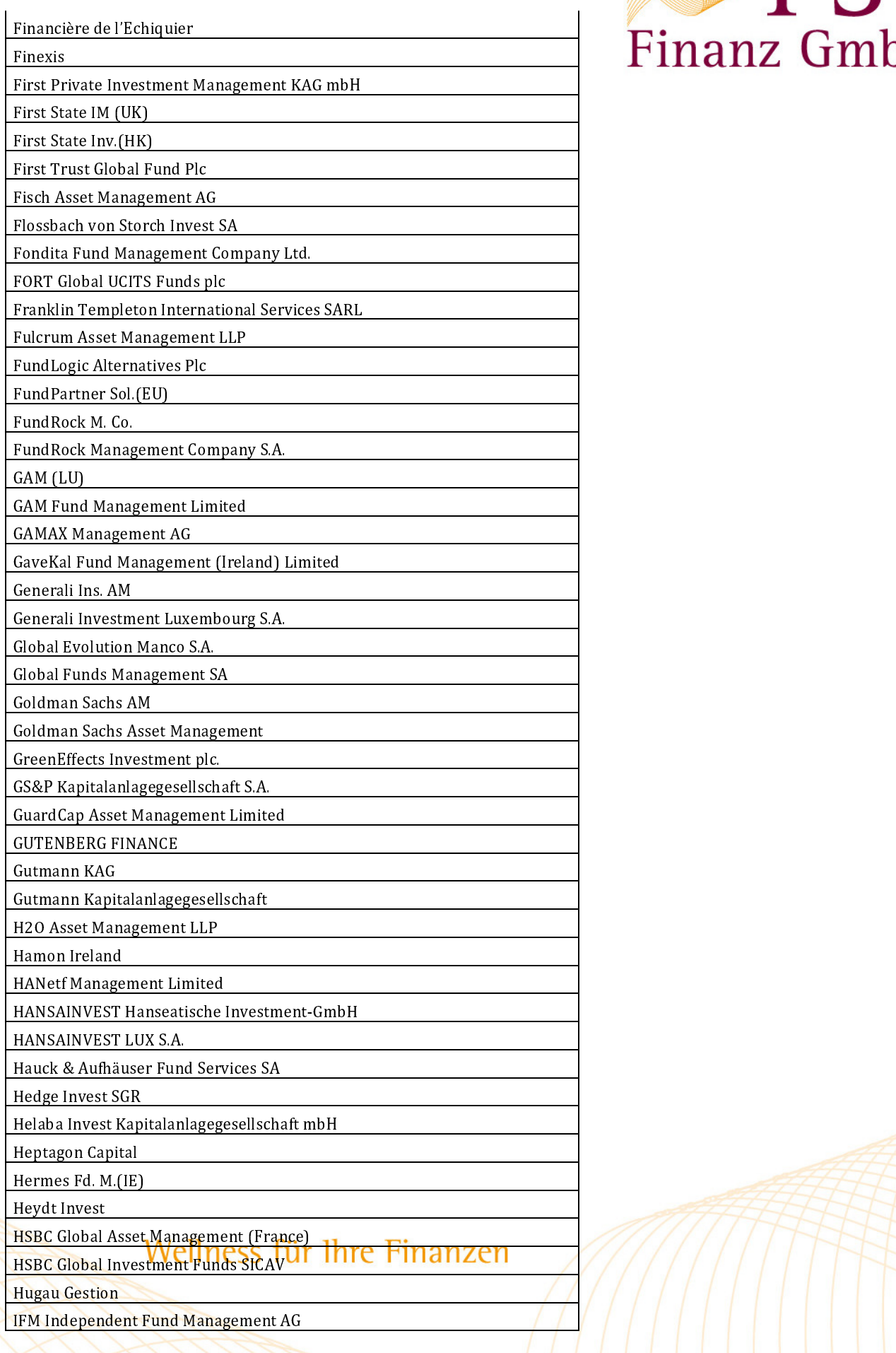

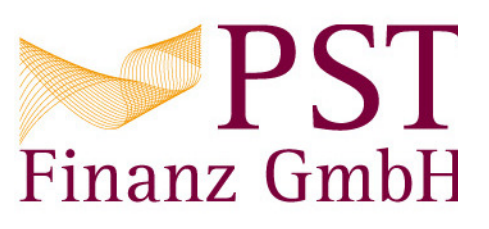

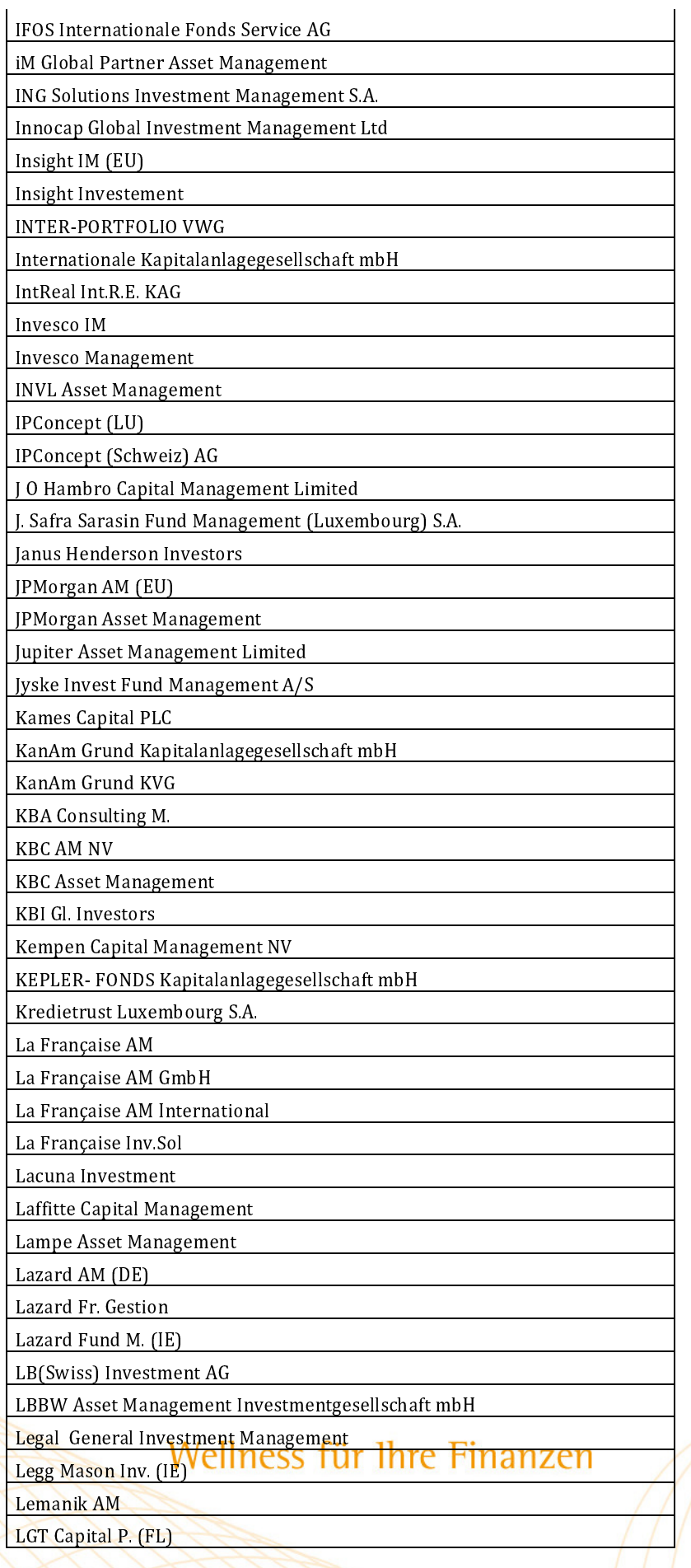

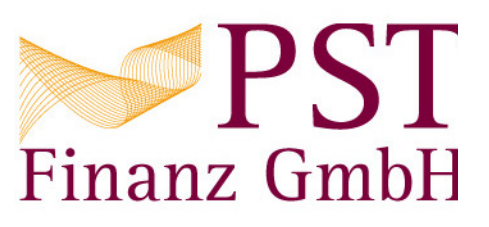

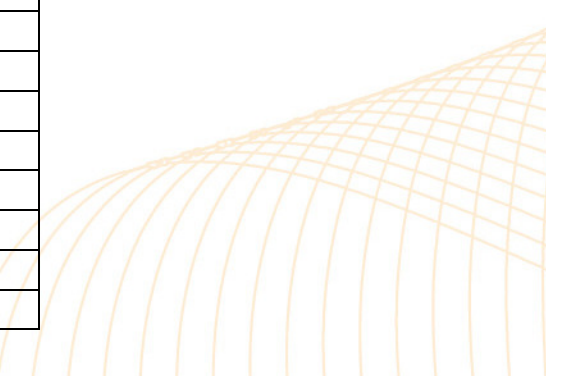

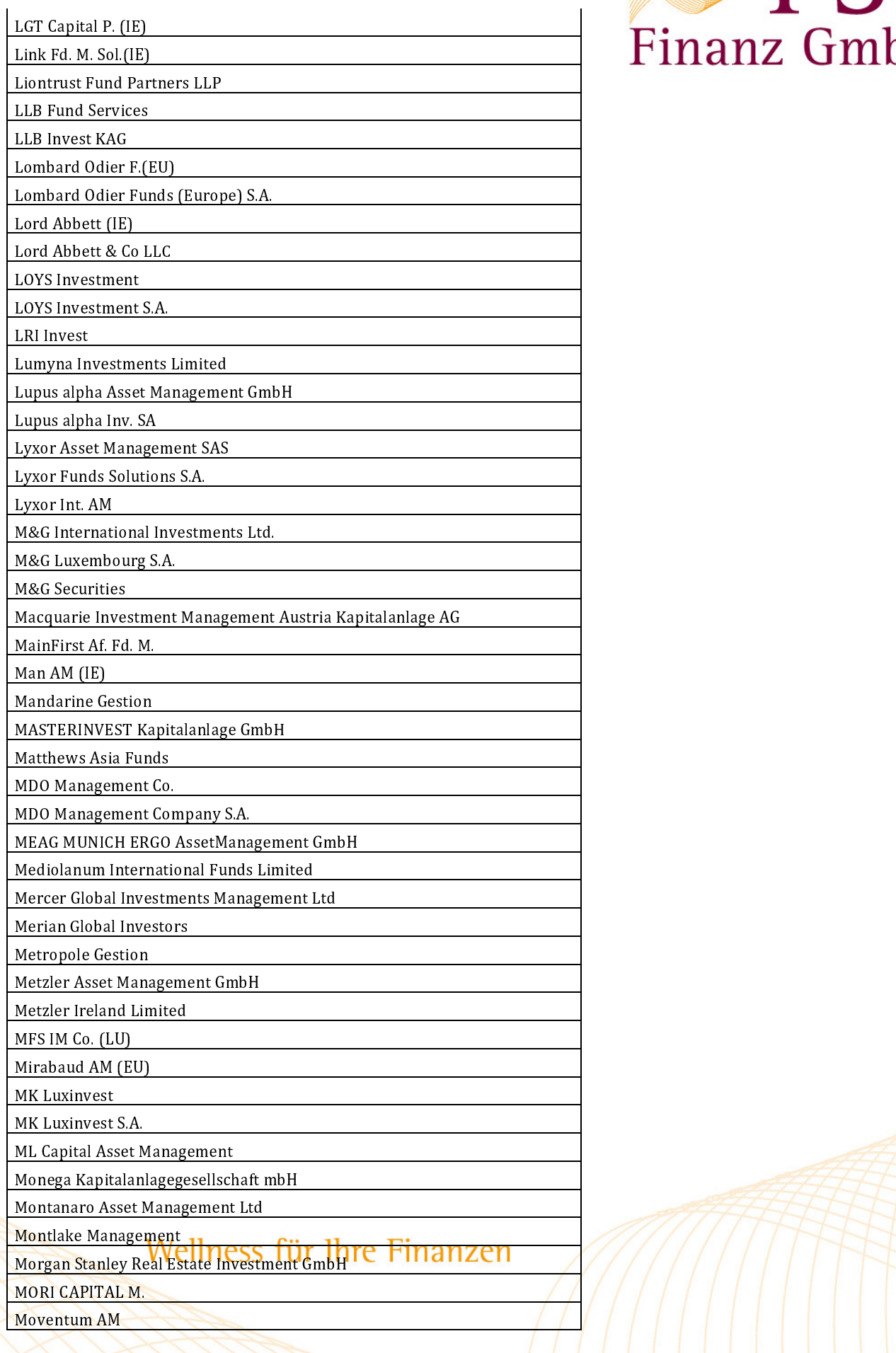

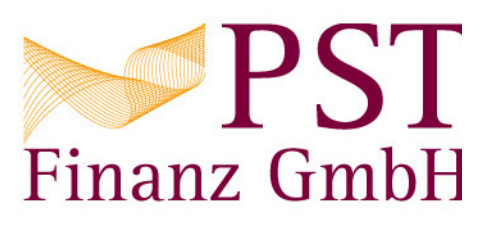

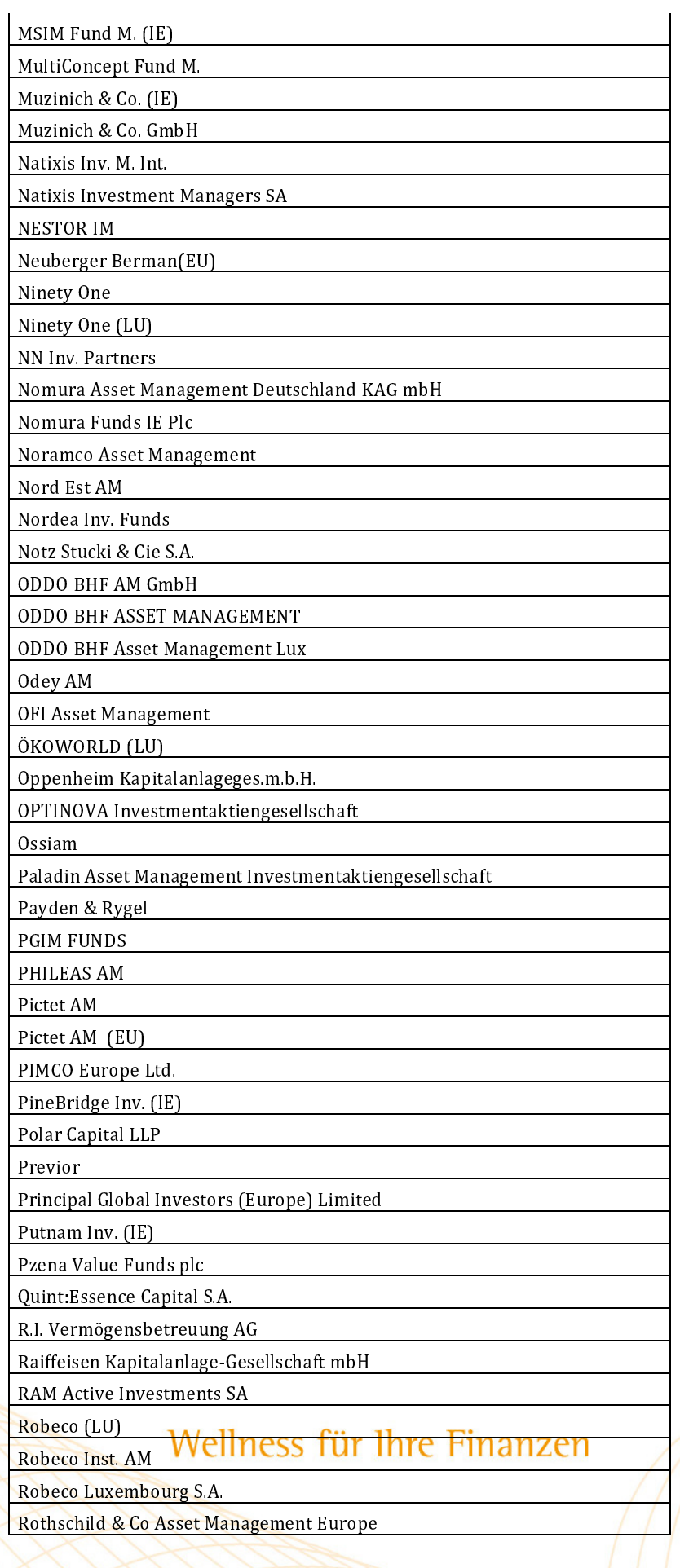

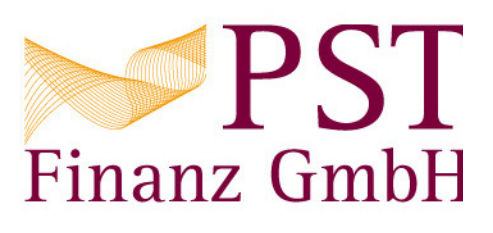

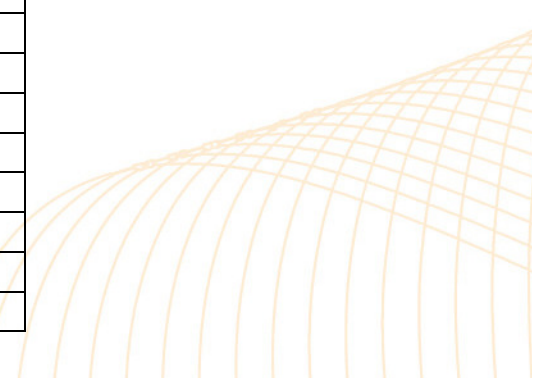

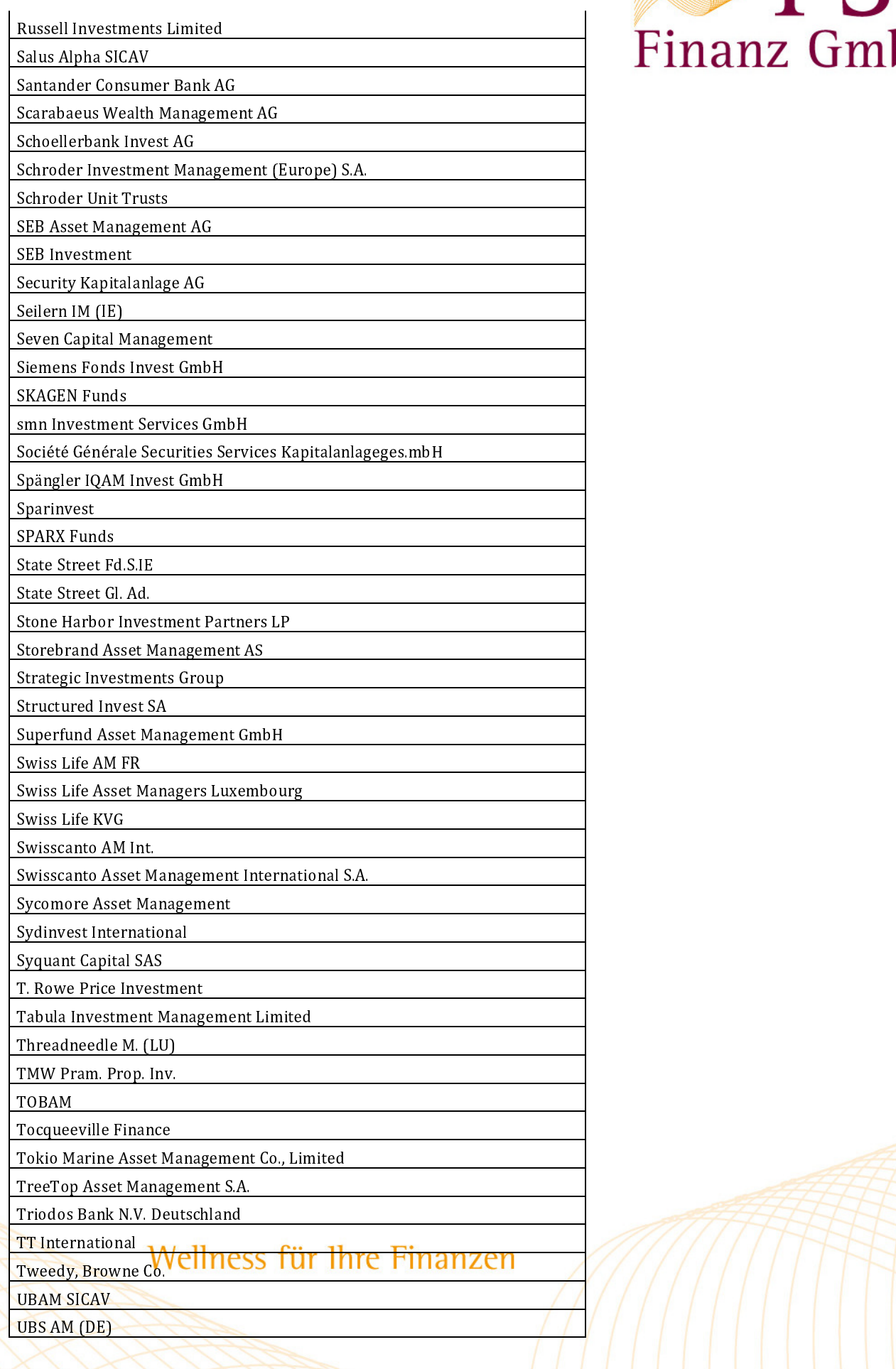

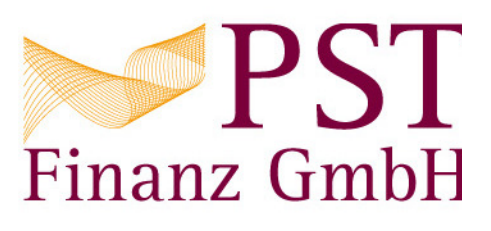

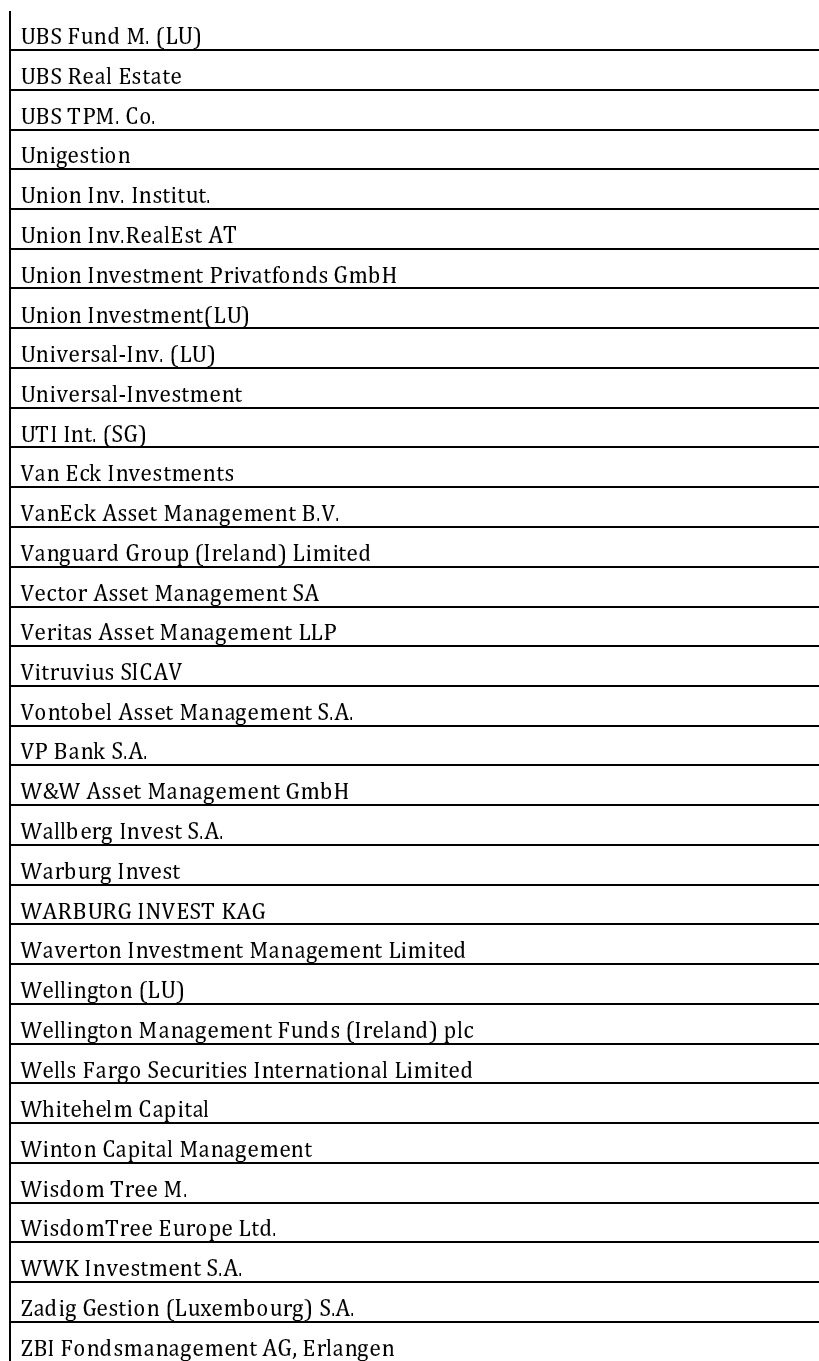

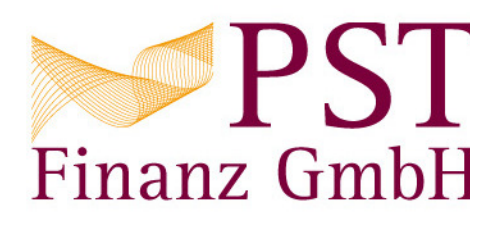